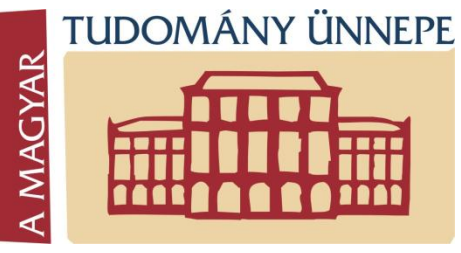

**Cube** 

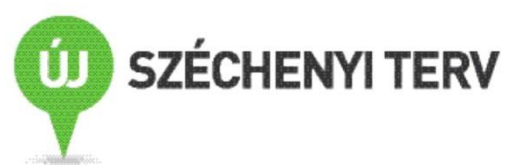

# **E(L)JÖVENDŐ IKT kutatási eredmények a gazdaság és a társadalom szolgálatában**

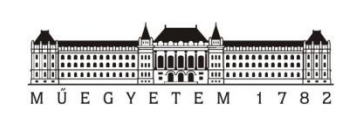

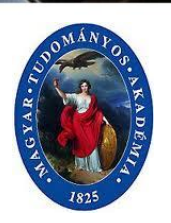

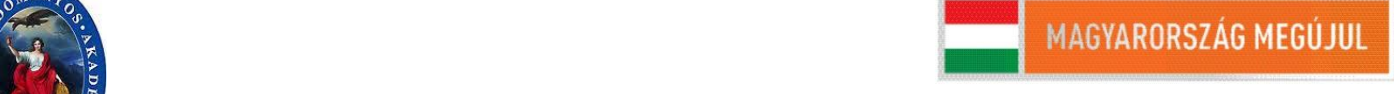

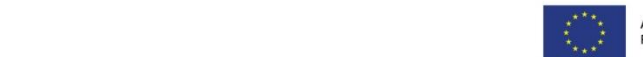

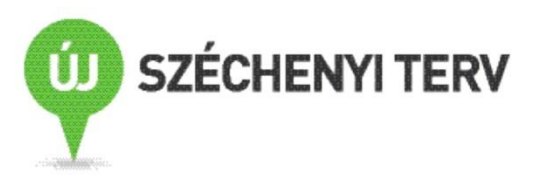

#### **IKT P1 T9 – Modell alapú mérnöki módszerek kidolgozása orvosi és műszaki alkalmazásokhoz**

#### dr. Benyó Balázs VIK Irányítástechnika és Informatika Tanszék *Orvosi Informatika Labor*

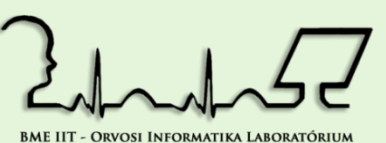

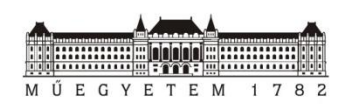

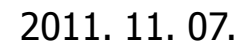

**Műegyetem - Kutatóegyetem** 2011. 11. 07. 2Intelligens környezet és e-technológiák

## **IKT P1 T9**

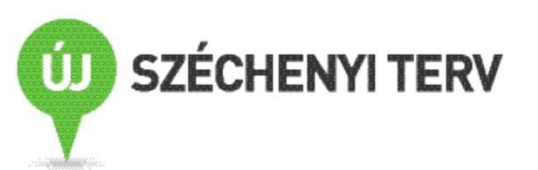

- Modell alapú mérnöki módszerek kidolgozása orvosi és műszaki alkalmazásokhoz:
	- vércukor háztartás modellezése és szabályozási algoritmusok kidolgozása intenzív felügyelet alatt álló, ill. diabéteszes betegek esetén;
	- orvosi környezetben használatos képalkotó, ill. képfeldolgozó eljárások kidolgozása;
	- számítógéppel támogatott sebészeti eljárások kutatása;
	- NFC (Nier Field Communication) technológiával alkalmazásfejlesztési és futtató környezet kidolgozása.

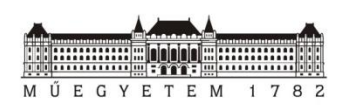

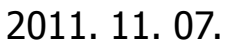

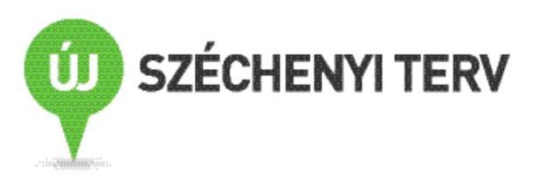

## **SPECT/CT: Elnyelési korrekcióval és detektor válasz kompenzációval kiegészített MLEM algoritmus GPU-ra optimalizált változatának kidolgozása**

Orvosi környezetben használatos képalkotó, ill. képfeldolgozó eljárások kidolgozása

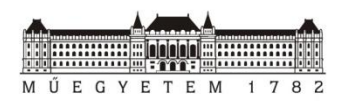

## **Izotóp diagnosztikai eljárások**

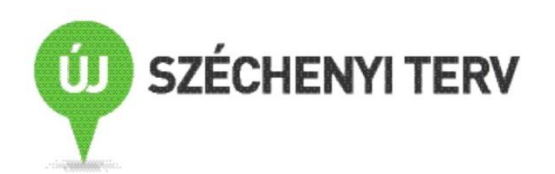

- A képalkotó eljárások, izotópdiagnosztikai módszerek:
	- Szerepük az orvosi diagnosztikában rohamosan nő
- Új, ill. gyorsan fejlődő technológiák:
	- SPECT, PET, MRI, CT...
		- Számítási erőforrások kapacitás növekedése → képminőség lényeges javítása
	- Multimodális képalkotók
		- PET/CT, SPECT/CT, SPECT/MRI, PET/SPECT/CT
		- Képminőség javítása a különböző modalitások felhasználásával

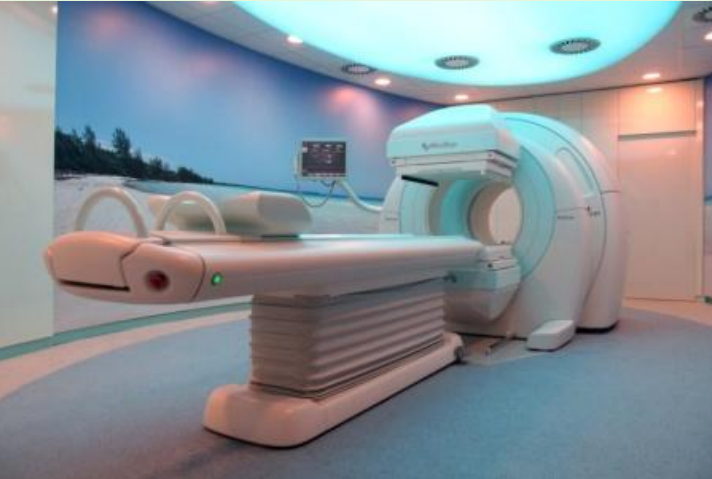

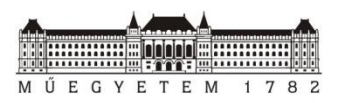

## **Módszerek a képminőség javítására**

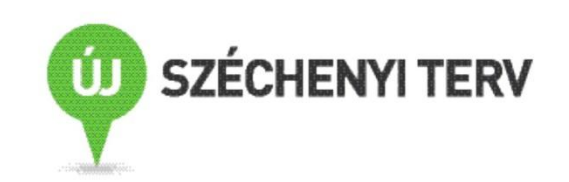

- SPECT/CT (Single Photon Emission Computed Tomography/Computer Tomography)
	- Elnyelési korrekció, ill. távolság függő detektor felbontás hatásának kiküszöbölése
	- A multimodális képalkotás során rendelkezésre álló elnyelési térkép felhasználása
	- Az MLEM Maximum Likelihood Expectation Maximization algoritmus GPU-ra optimalizált változatának kidolgozása

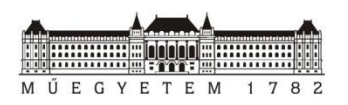

## **SPECT képalkotás**

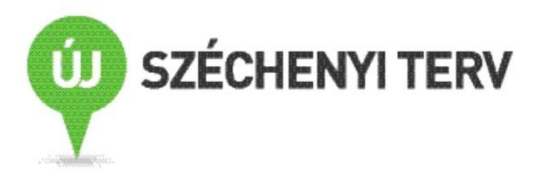

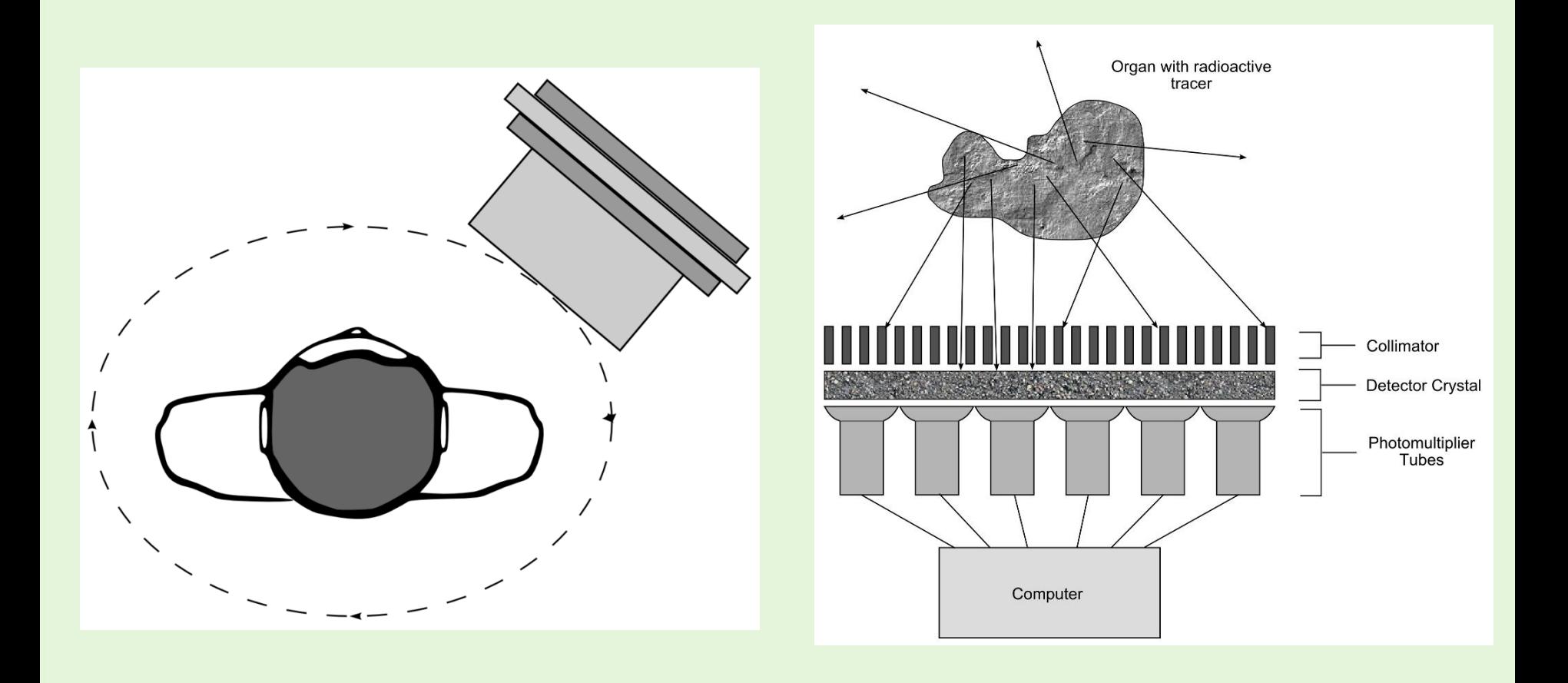

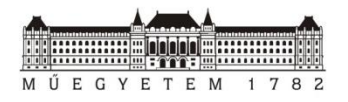

## **Inhomogén elnyelési közeg hatása**

- Gamma fotonok szóródása, ill. elnyelődése
	- Anyagra jellemző, igen változó mértékben
- Hatása: aktivitás részben eltűnik a rekonstruált képen
- Orvosi diagnosztika szempontjából igen lényeges torzítás

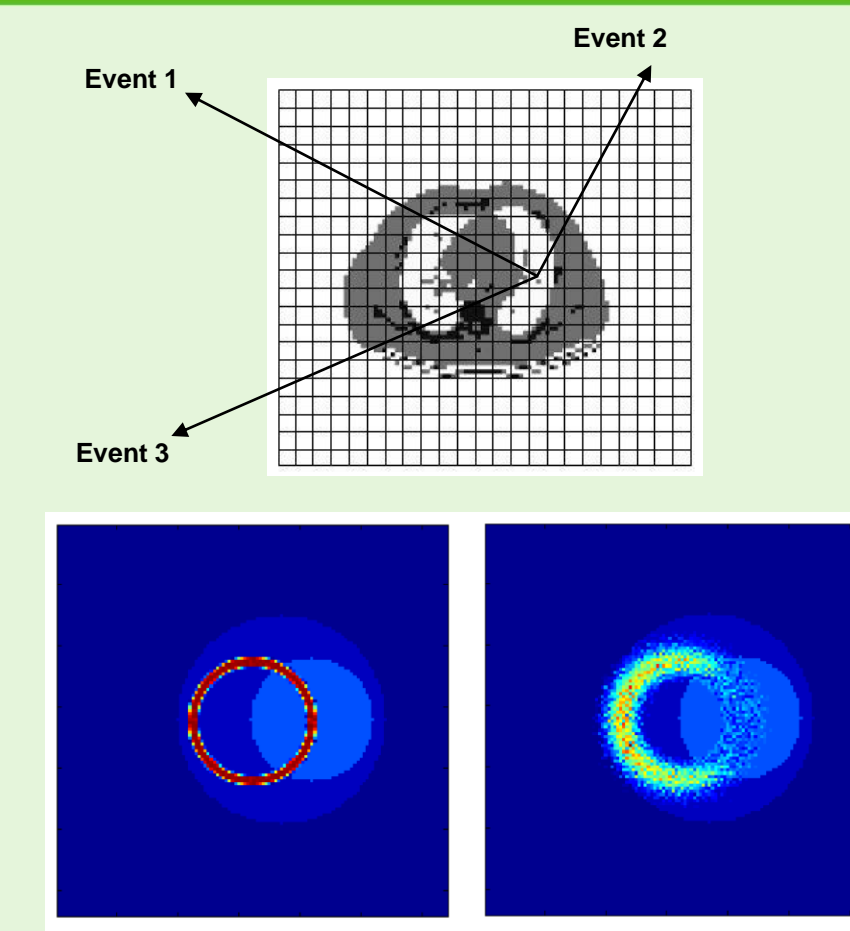

**SZÉCHENYI TERV** 

 $(b)$ 

EGYETEM

**Műegyetem - Kutatóegyetem** Intelligens környezet és e-technológiák

 $(a)$ 

## **Detektor távolság függő felbontása**

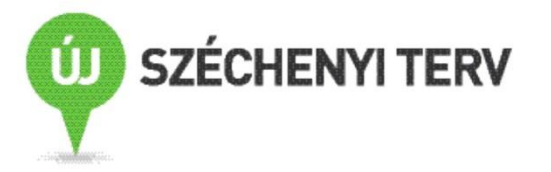

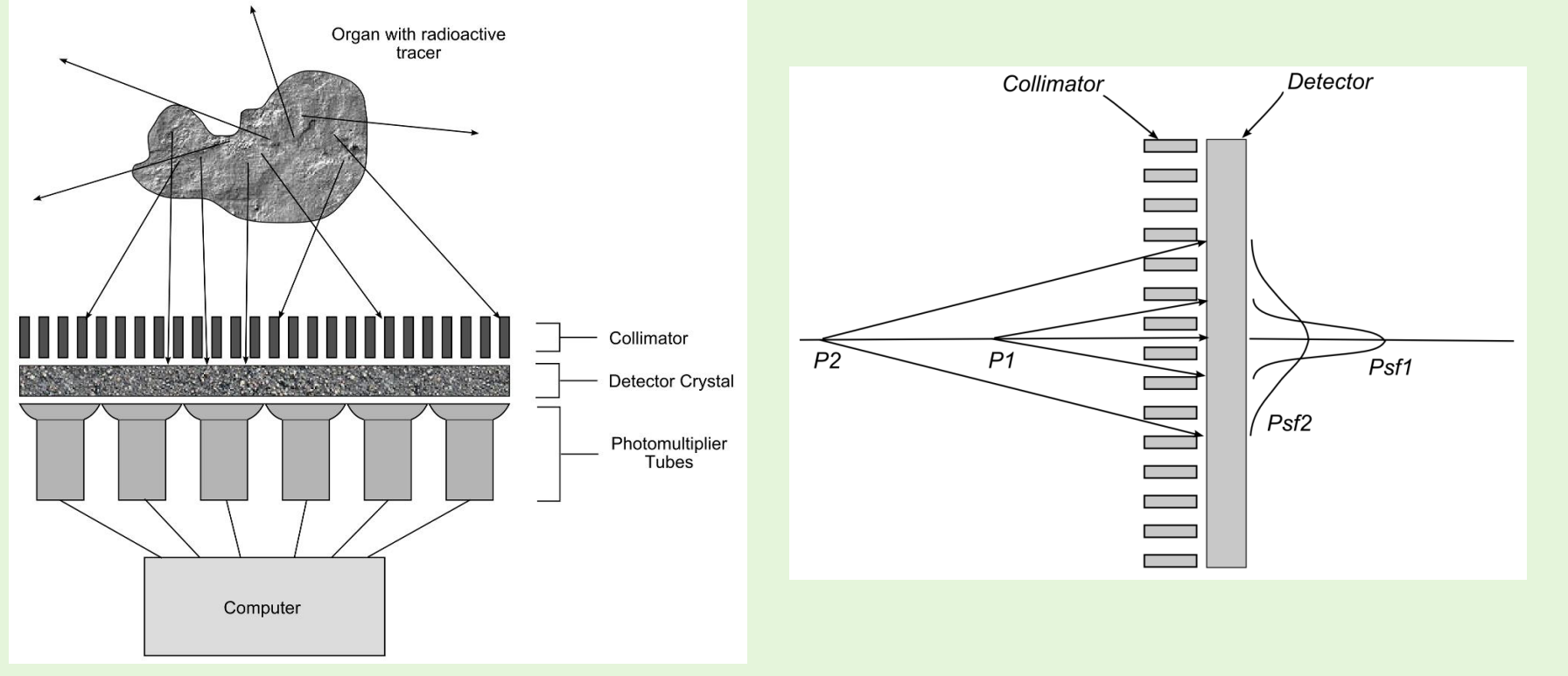

- Kollimátor véges geometriai méretei
- Gamma foton penetráció a kollimátor lyukak között
- Detektor kristály intrinsic felbontása

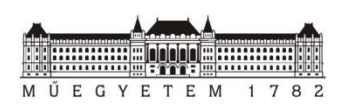

**Műegyetem - Kutatóegyetem**

Intelligens környezet és e-technológiák

## **MLEM iteratív képrekonstrukció**

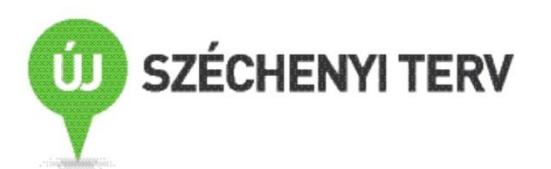

- Valamilyen feltételezett aktivitás eloszlásból indul ki
- Kiszámolja az adott eloszlás alapján kapott vetületi képeket (előrevetítés)
- Az előrevetítés eredménye, ill. a tényleges detektált eredmények közötti hányadosa alapján módosítja az aktivitás becslést (visszavetítés)
- Az előrevetítés, ill. visszavetítés lépéseket iterálja, míg a kép egy adott határon belül nem lesz állandó
- Előny: a fizikai hatások kompenzációját bele építhetjük az előrevetítő operátorba  $\rightarrow$  számításintenzív megoldás

**IPGUIUGS**  
A ktivitásbecslés <sup>k+1</sup> = Aktivitásbecslés <sup>k</sup> 
$$
\times
$$
 Visszavetítés  $\left( \frac{Mértérték}{Aktivitásbecslés \times előrevetítése} \right)$ 

*k*

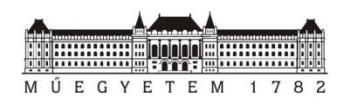

## **Implementációs platform: GPU**

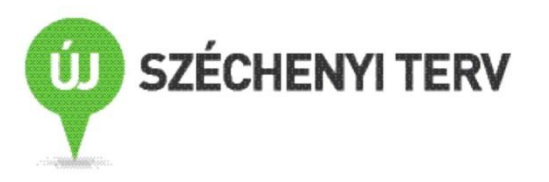

- SIMD (Single Instruction Multiple Data) architektúra
- Lineáris interpoláció hardveres gyorsítása (voxel tömb esetén)
- Kapacitás kihasználása:
	- Hagyományos CPU-ra készült algoritmus nem optimális
	- Új, GPU-ra szabott algoritmus kell

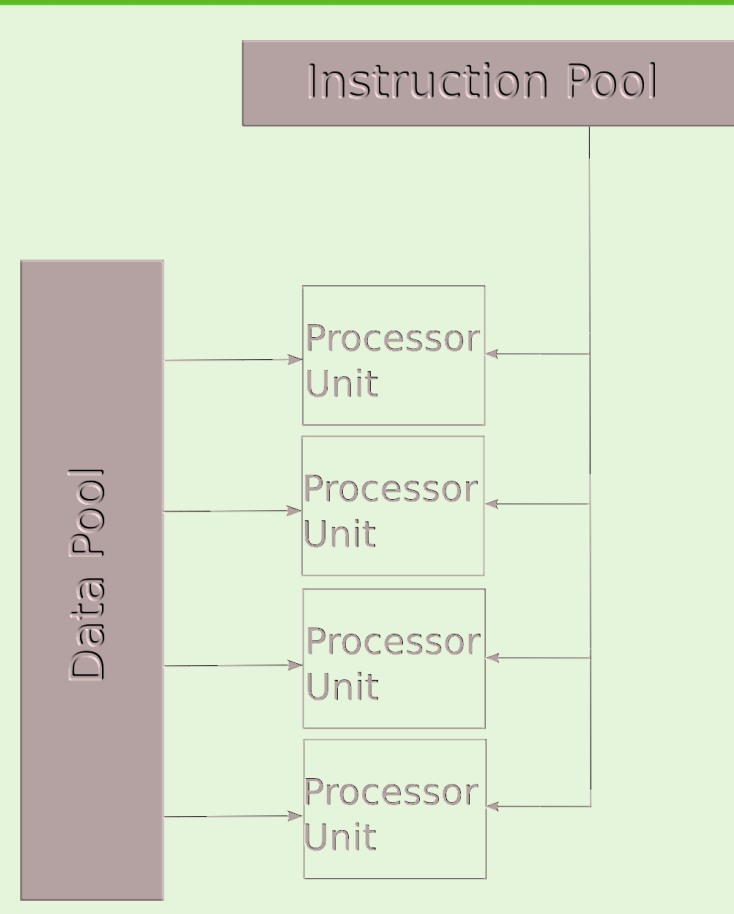

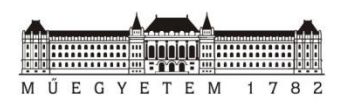

## **GPU-ra optimalizált MLEM**

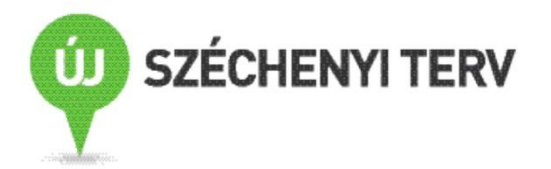

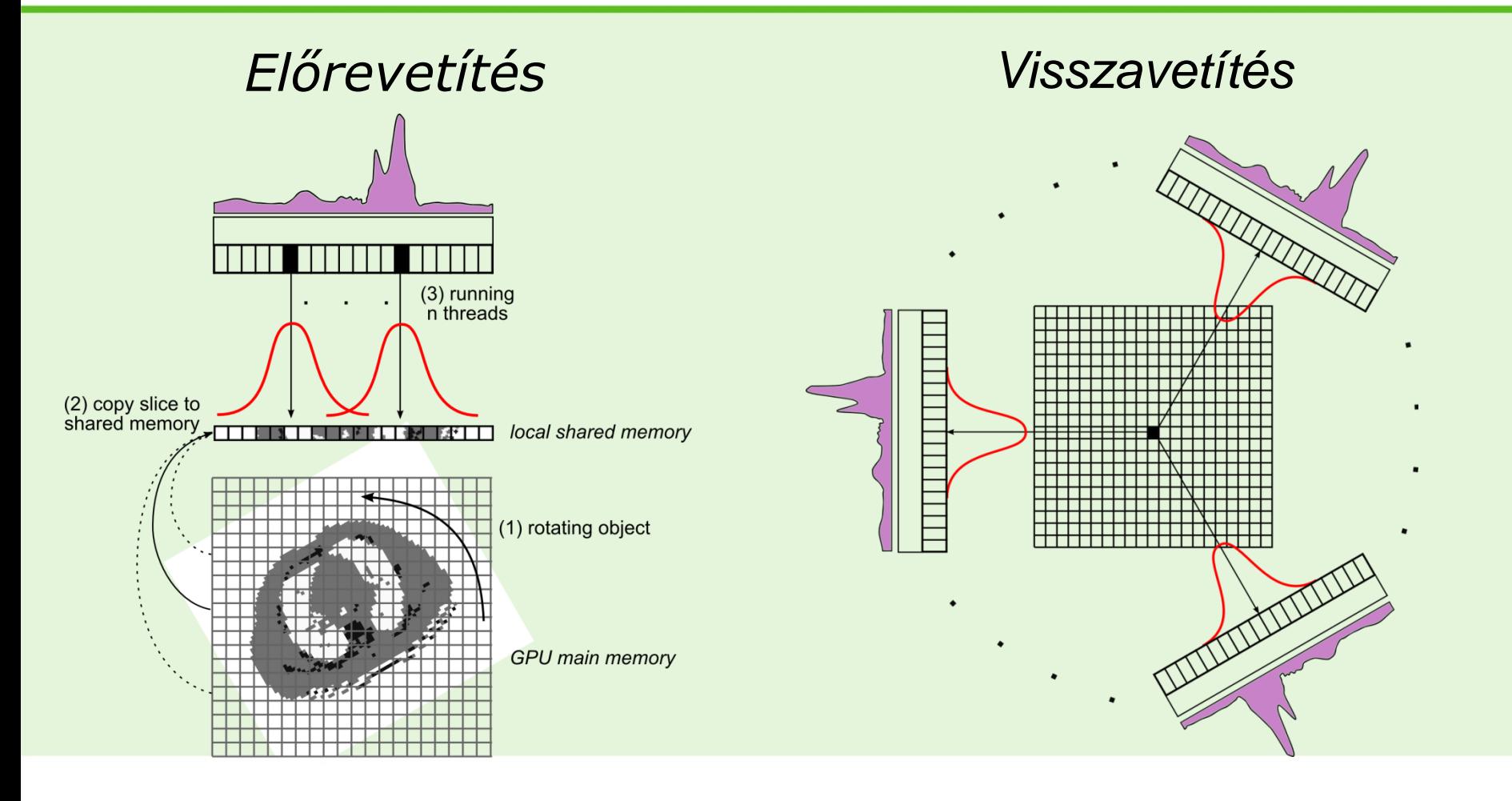

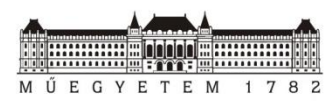

# **Optimalizáció**

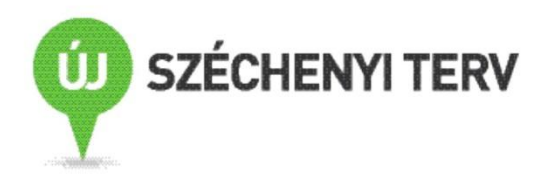

- Előrevetítés:
	- Detektor pixelenként számítjuk a választ
	- Egyszerre indítunk minden pixel-válasz kiszámítására egy szálat
	- A szálak a lokális osztott memóriájukba tárolják az aktivitás térkép, ill. elnyelési térkép feldolgozandó részét
		- kb. két nagyságrenddel gyorsítja a feldolgozást
- Visszavetítés:
	- Voxelenként számítjuk az aktivitást
	- Szálak osztott memóriában tárolják a vetületi képeket

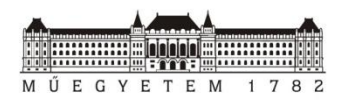

## **Eredmények**

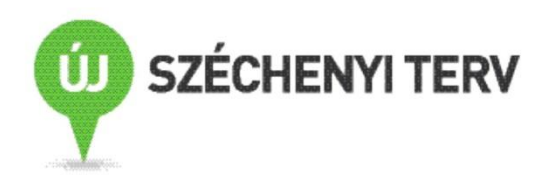

• **3D OSEMRRAC** Elnyelési korrekcióval és detektor válasz kompenzációval kiegészített MLEM algoritmus GPU-ra optimalizált változatának kidolgozása

# • **Algoritmus implementációja GPU-n**

- 64 db 128x128 pixelt tartalmazó projekciós kép rekonstrukciója egy 1283=2 097 152 voxelt tartalmazó voxel tömbön:
	- 205 másodperc (nVidia GTX 480 GPU)
- **Algoritmus validációja**

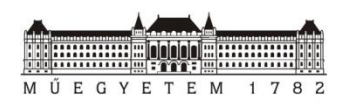

## **Eredmények: Verifikáció henger fantomon**

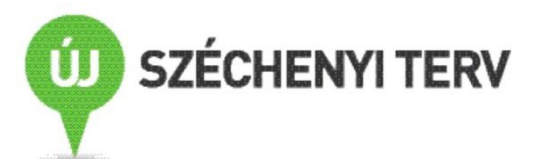

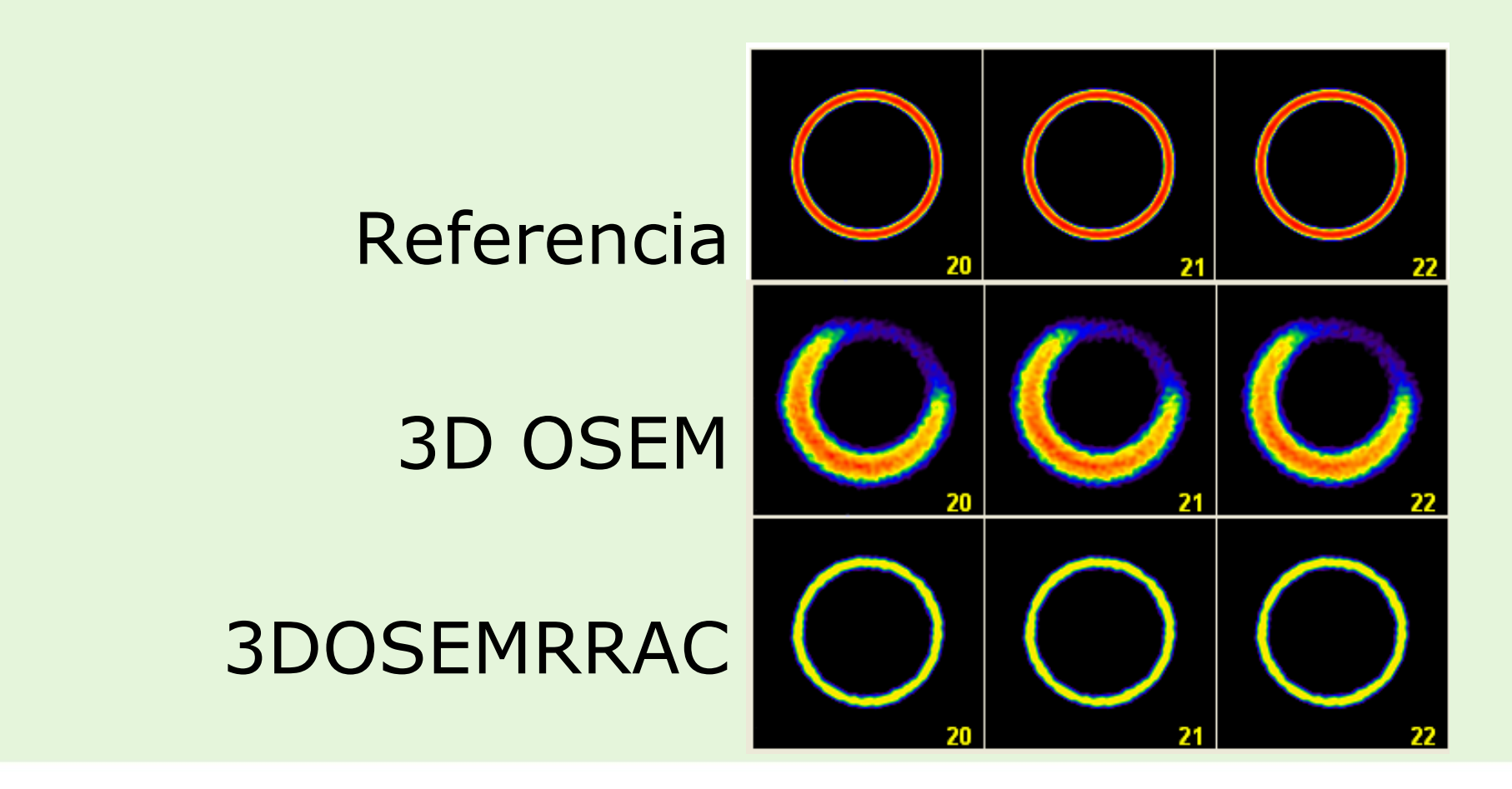

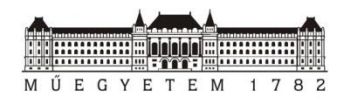

## **Verifikáció henger fantomon: bullseyes összehasonlítás**

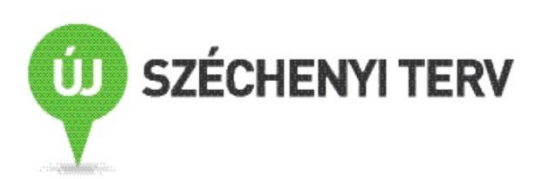

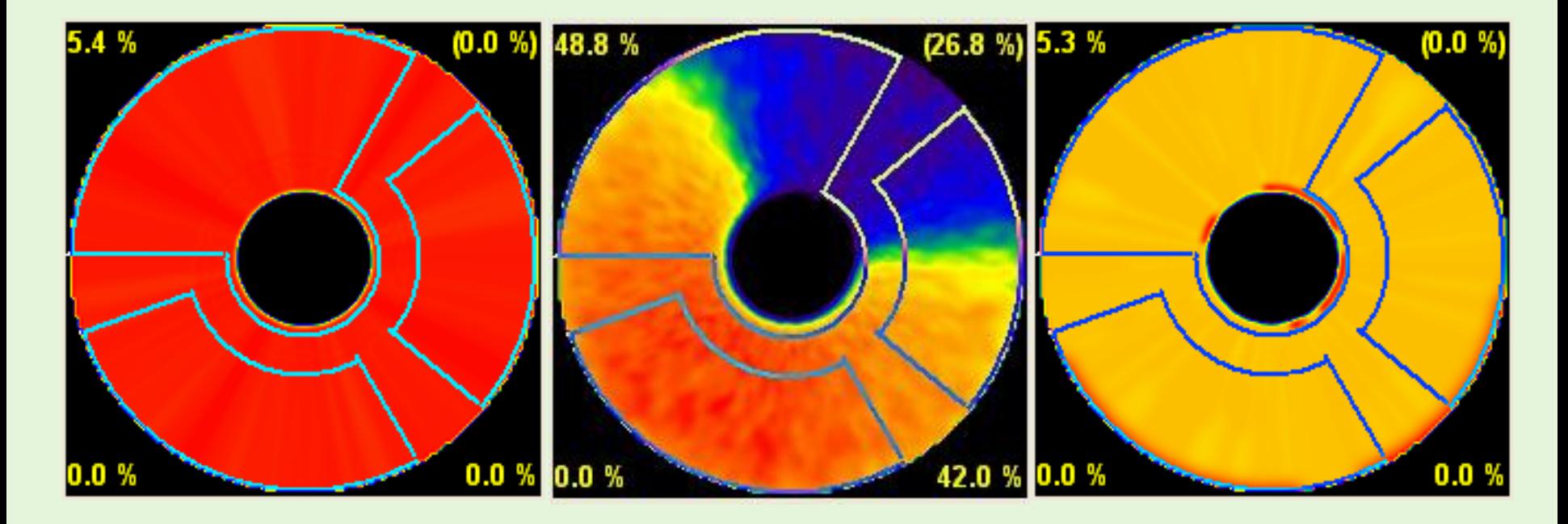

Referencia 3D OSEM 3DOSEMRRAC

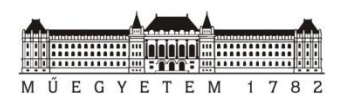

### **Eredmények NCAT fantom**

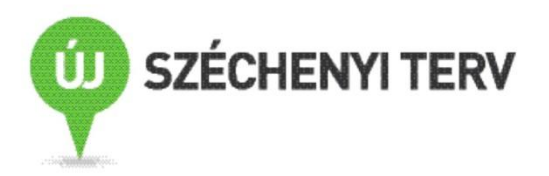

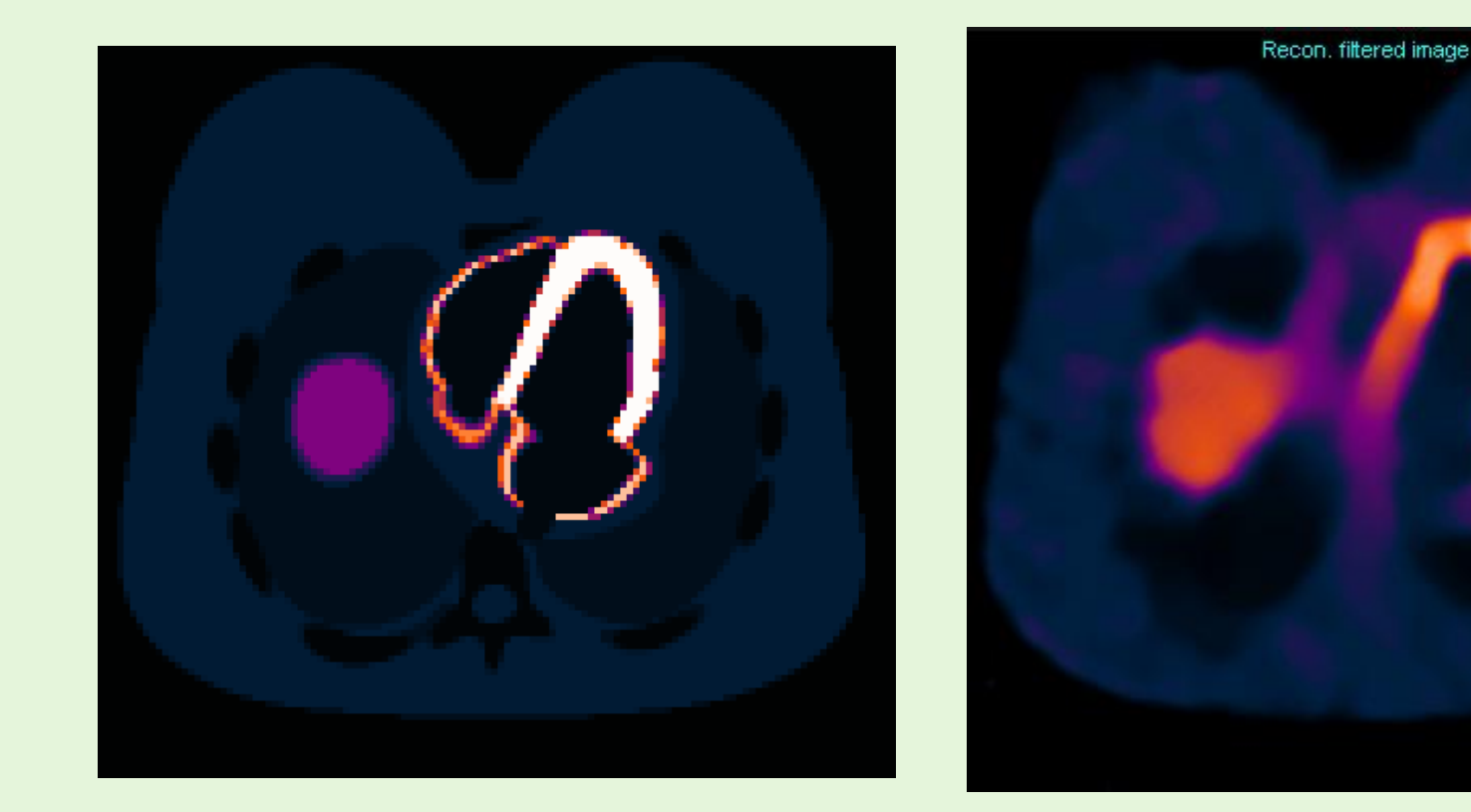

Referencia kép Rekonstruált kép

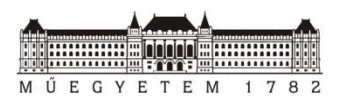

## **NCAT fantom: 3D OSEMRRAC vs. 2D OSEM**

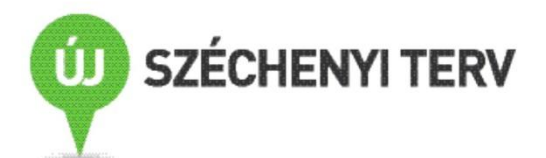

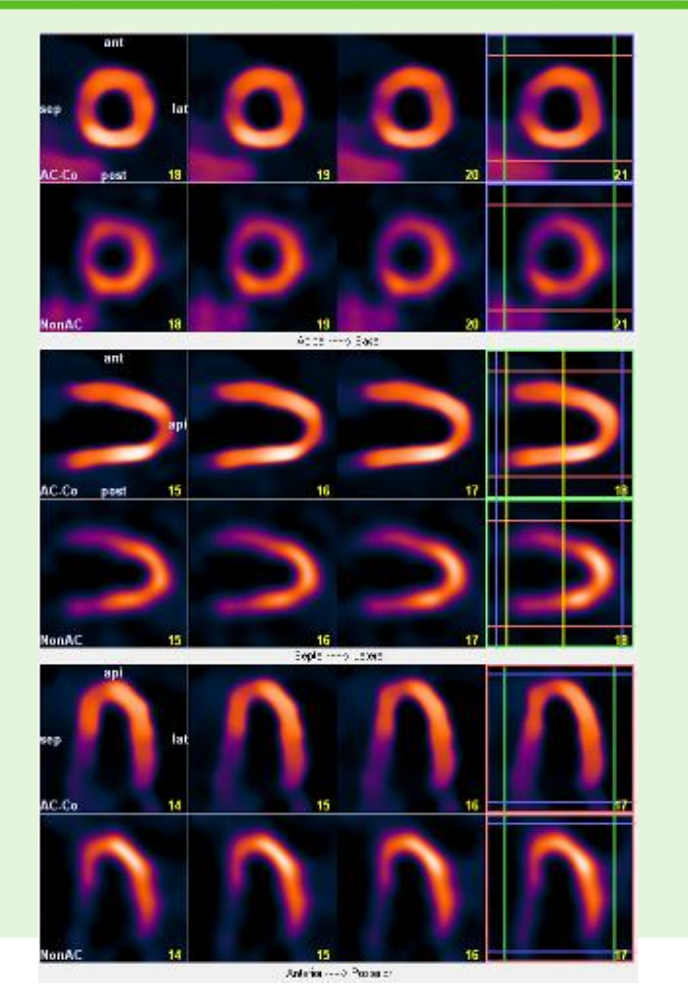

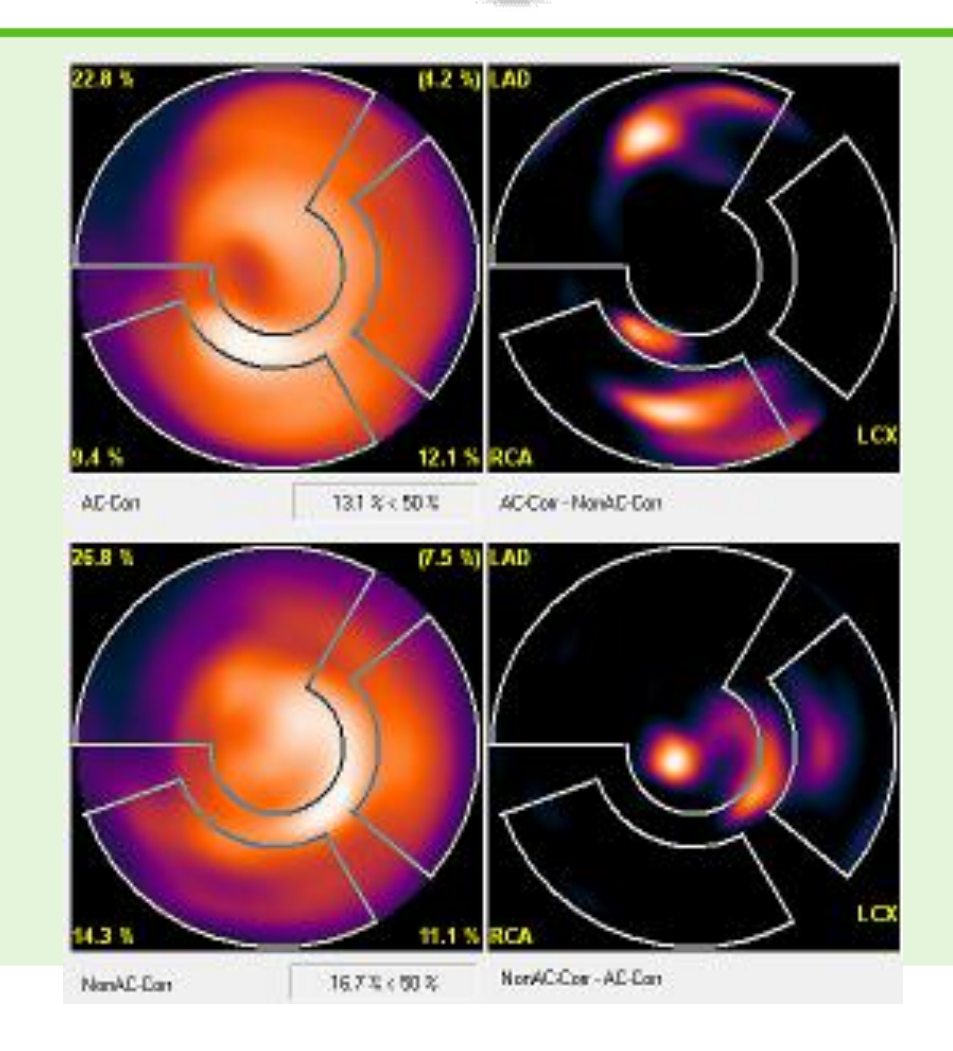

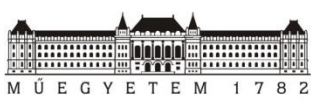

## **Eredmények összefoglalása**

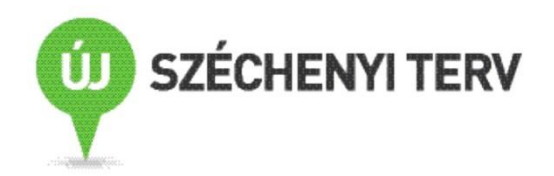

- Az orvosi diagnosztika igénye – Jobb minőségű képeket eredményező képalkotó eljárások
- Technológia fejlődése:
	- Multimodális képalkotó eljárások
	- Számítási kapacitás növekedése: GPU
- Új képrekonstrukciós eljárások
	- Módszereket megvalósító, GPU-ra optimalizált algoritmusok kidolgozása
	- Gyakorlati alkalmazás lehetősége

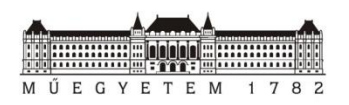

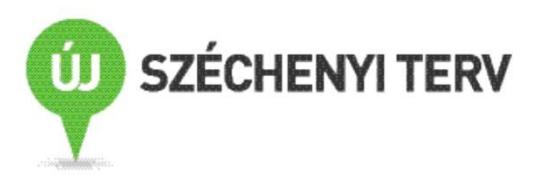

#### **NFC alkalmazás fejlesztési és futtató keretrendszer**

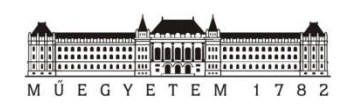

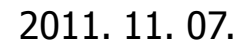

**Műegyetem - Kutatóegyetem** 2011. 11. 07. 25Intelligens környezet és e-technológiák

## **Near Field Communication Technology**

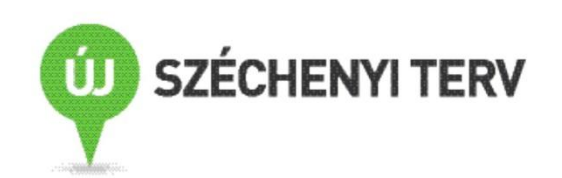

- Near Field Communication Technology
	- Érintés nélküli (Contactless) + Mobile technológia
	- Különböző eszközök egyszerű és biztonságos kapcsolata
- Előnyök:
	- Felhasználó barát módon lehet eszközök közötti adatátvitelt megvalósítani
	- Biztonságos kapcsolatfelvétel, biztonságos adattárolás
	- Új lehetőség számos szolgáltatás számára

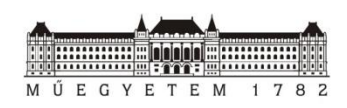

## **NFC: Három működési mód**

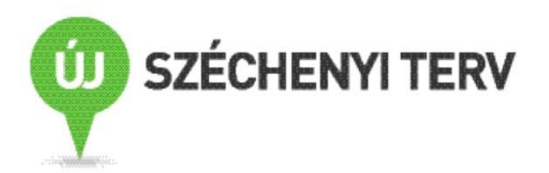

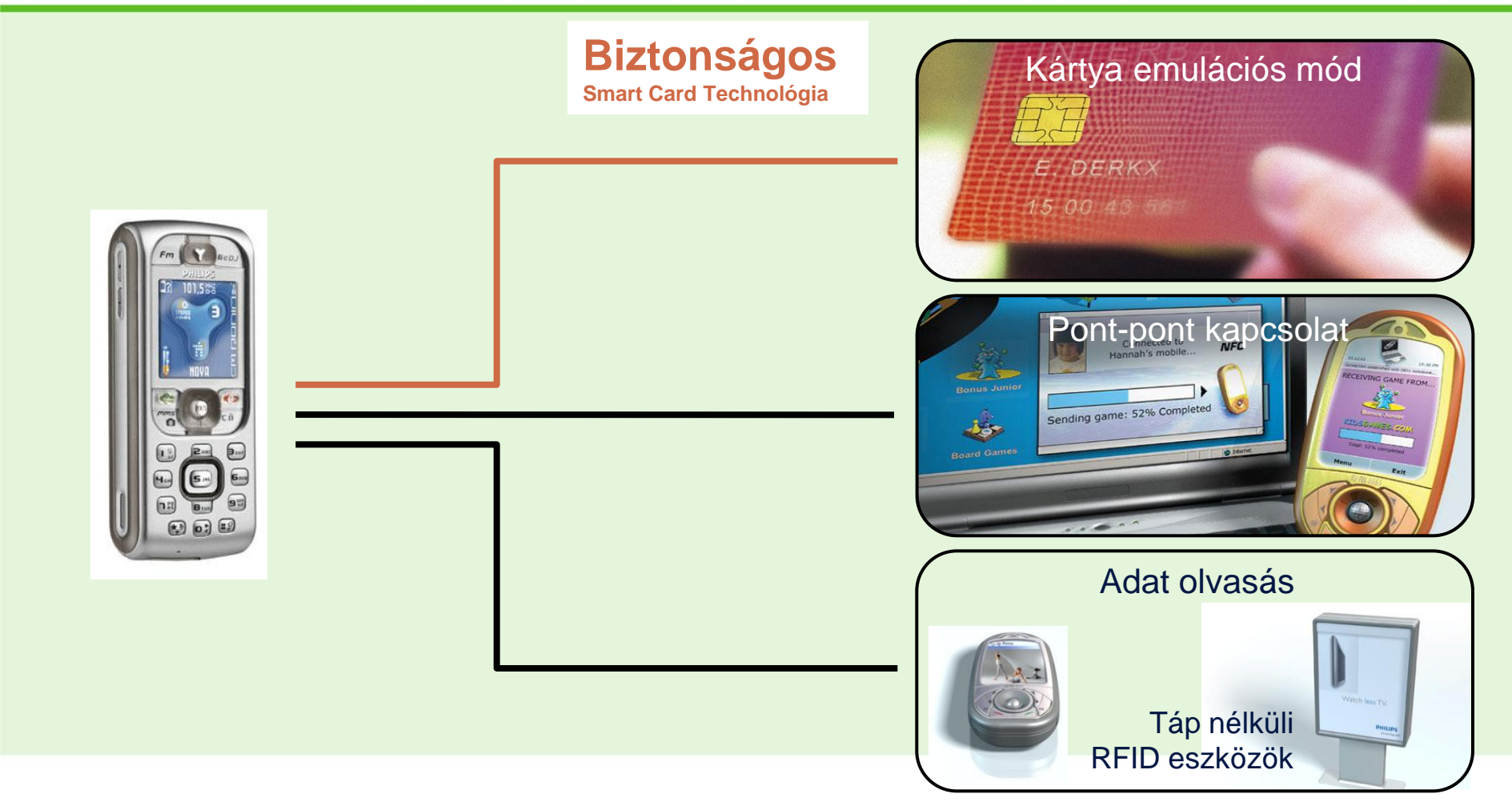

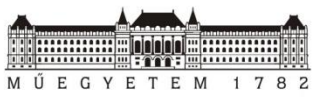

## **Multi-applikációs környezet**

MŰEGYETEM

 $\mathbf{1}$ 78

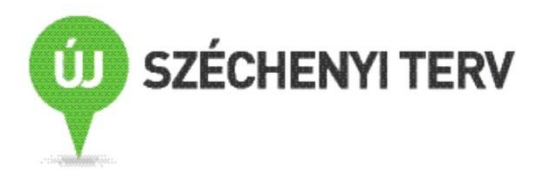

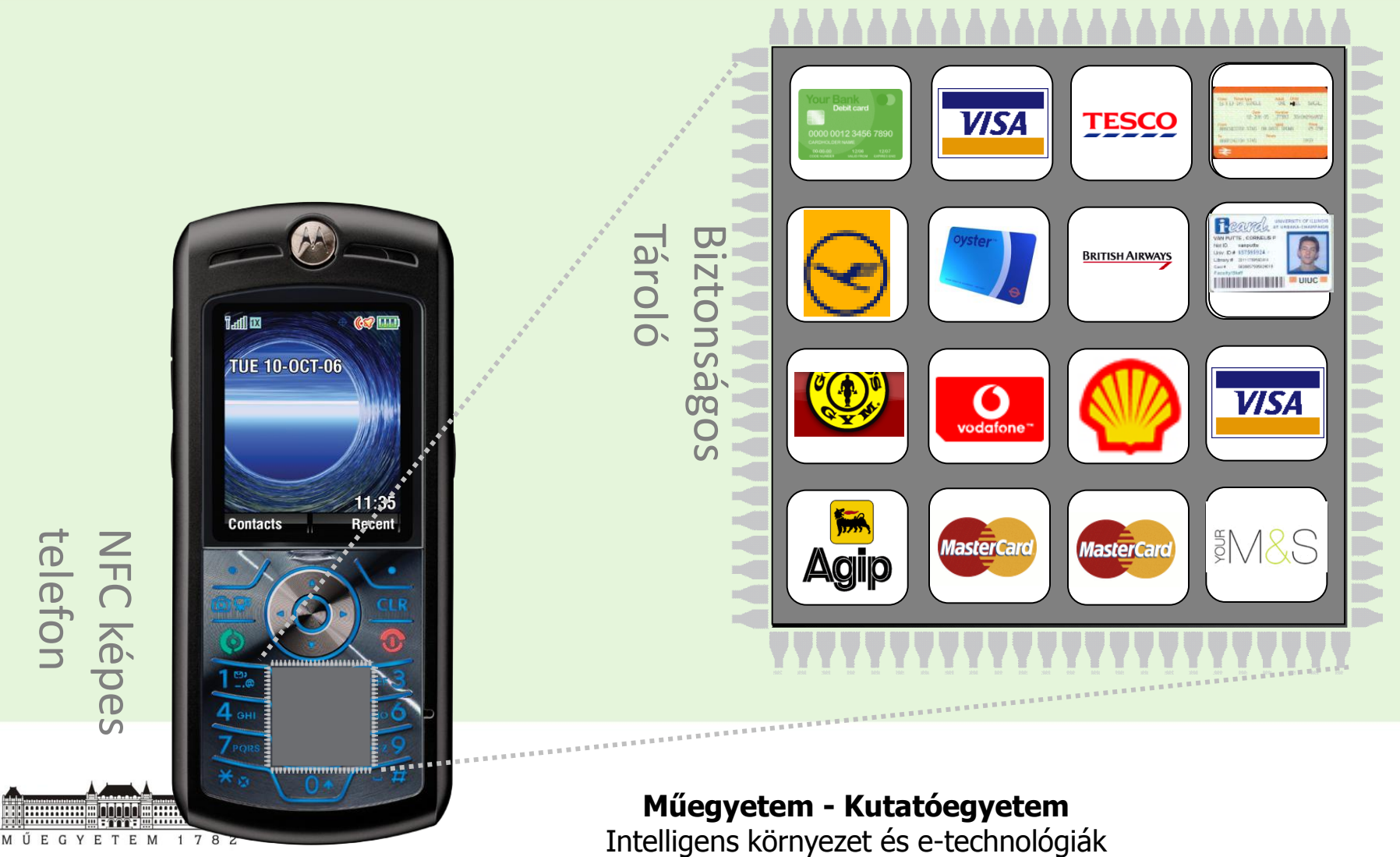

**Műegyetem - Kutatóegyetem**

## **Over-the-Air NFC application installation**

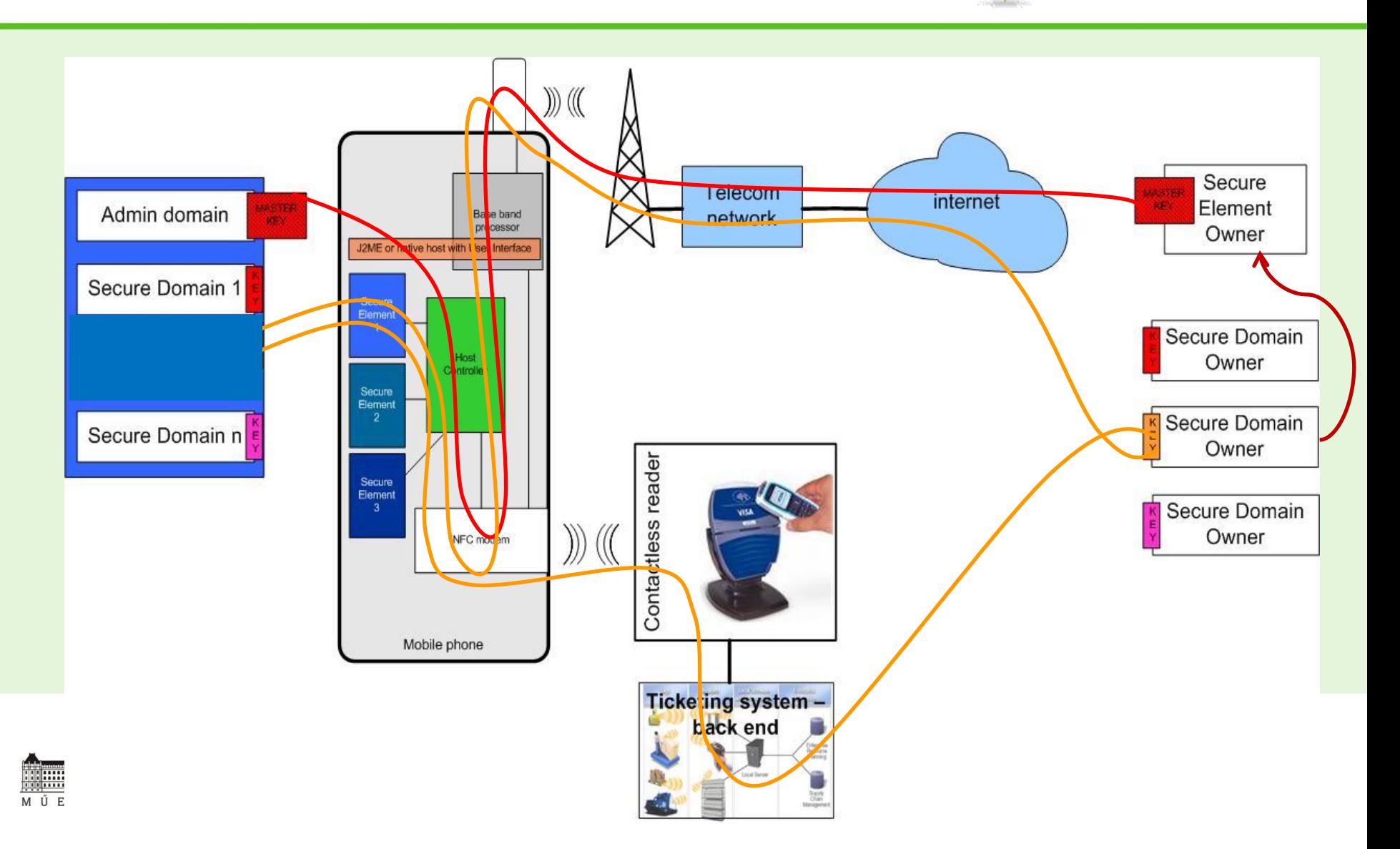

**UJ SZÉCHENYI TERV** 

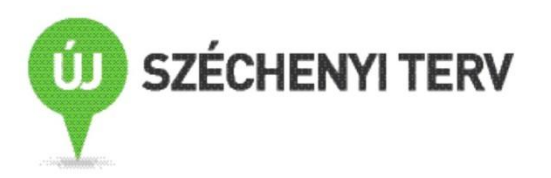

## **NFC ALKALMAZÁS FUTTATÓ KERETRENDSZER**

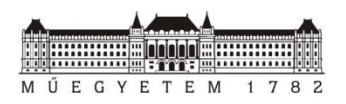

## **A script futtató host környezet felépítése**

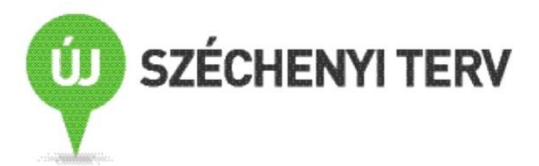

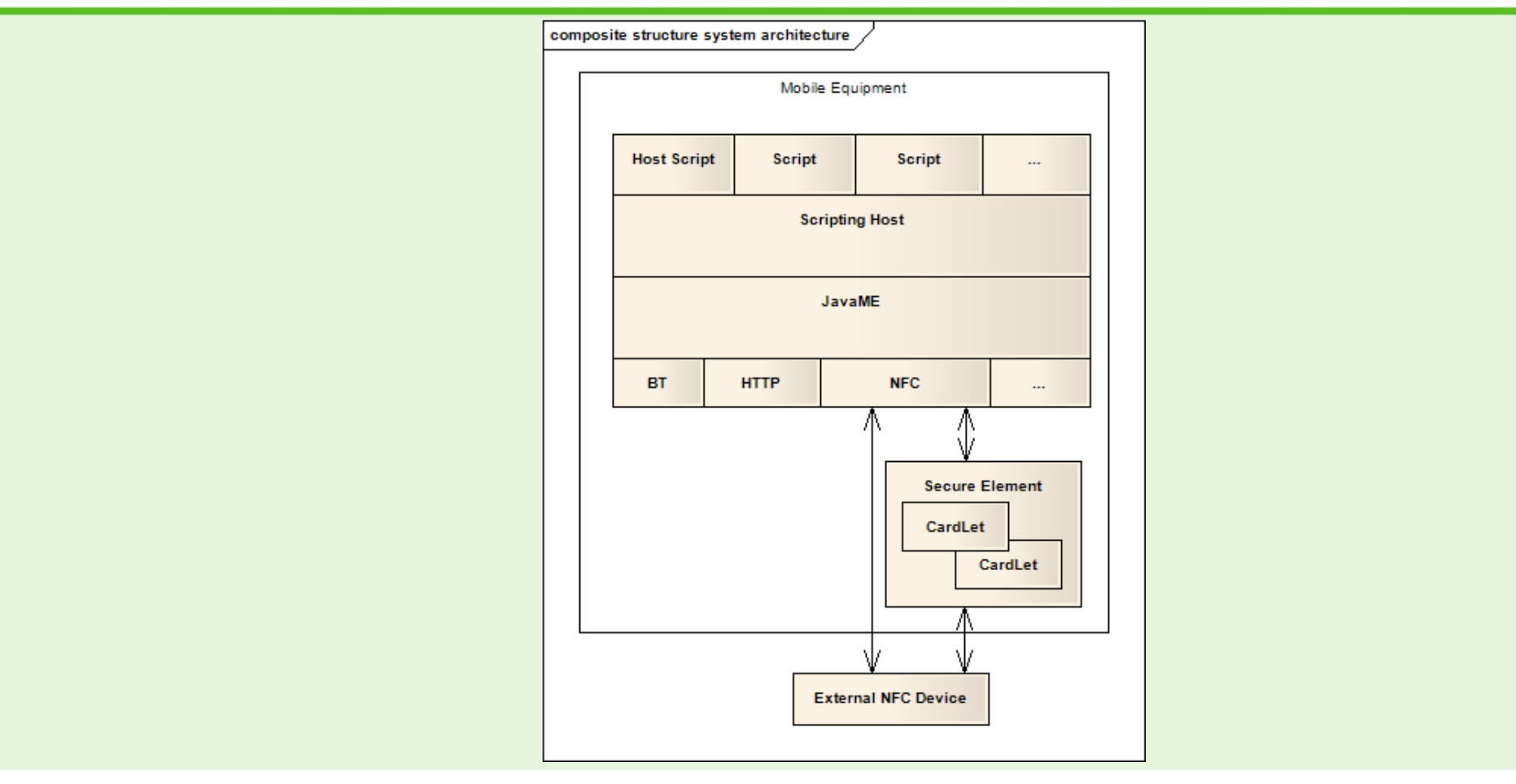

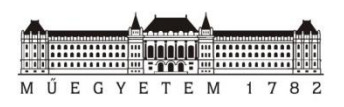

## **Script nyelv**

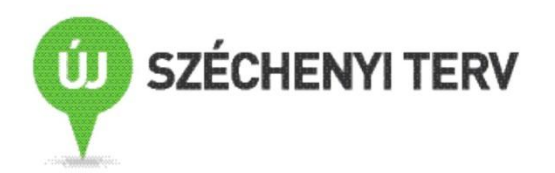

- **Adat módosító utasítások:**
	- Aritmetikai utasítások, adat manipuláló:
		- Write, Delete,  $+$ ,  $-$ ,  $*$ , / etc.
- **Utasítás sorozatok szekvenciális végrehajtását módosító utasítások:**
	- Elágazás és iterációs utasítások:
		- If, Goto, Exit, Wait, Iterate, etc.
- **Utasítások a felhasználói felület kialakítására:**
	- Téma alapú, animációkat lehetővé tevő felhasználói felület
- **Kommunikációt lehetővé tevő utasítások:**
	- RemoteFunctionCall egységes felület az adatcserére
	- BT, HTTP, NFC (ndef, nfcip), MiFare (közvetlen adatcsere)
	- Egyszerű host-on belüli, ill. külső kommunikáció

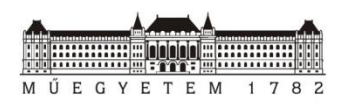

## **Script alapú alkalmazás fejlesztés**

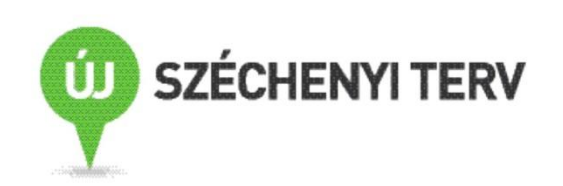

- **A scripteket az installáció előtt byte sorozattá konvertáljuk**
	- Lehetőség tömörítésre és kódolásra
	- Lehetőség eszköz specifikus információ hozzáadására
- **A letöltött alkalmazás (byte sorozat) felépítése**
	- Pre-compiled script
	- Static data objects
	- In-life data
- **A script önmaga tartalmazza az alkalmazás futtatásához szükséges összes információt**
	- A script alkalmazás el van határolva a mobil eszköztől, a háttér rendszertől és a termináltól
	- A kommunikációt az összes környezeti elemmel a host bonyolítja

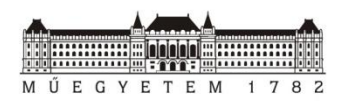

# **Biztonsági funkciók**

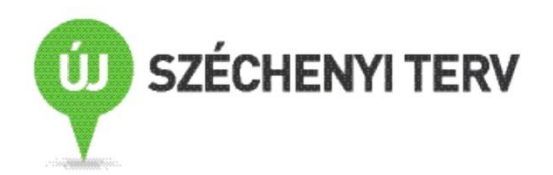

- **Alkalmazás biztonsága, védelme**
	- A kód, ill. az adat területek módosíthatatlanságát biztosítjuk
	- A scriptek bináris, kódolt változatát töltjük le

#### • **Alkalmazások egymástól történő védelme**

- Alkalmazások futás idejű elhatárolása
- **Biztonsági funkciókat behatároló tényező**
	- A futtató környezet biztonsági funkciói a futtató platform biztonsági szintjétől függ

#### • **Biztonságos tároló használata (secure storage)**

- CardLet a secure element-ben
- Kódolt adat tárolás

#### • **Host tervezés**

– Tervezési lépések dokumentáltak, lehetőség white box típusú auditálásra

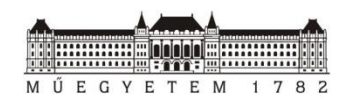

## **Funkciók felhasználói felület kialakítására**

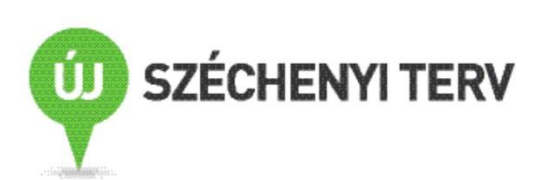

- **Minden általánosan használt GUI elem elérhető:**
	- Label, button, checkbox, radiobutton, list, dialog, etc.
- **Layout alapú elrendezés beállítások:**
	- Flow, box, border, group, coordinate
- **Minden GUI elem paraméterei állíthatóak a stílus/téma állításával:**
	- Background, foreground, font, images, margin, padding stb.
- **Előre definiált stílusok/témák az alkalmazásokhoz**
- **Téma/stílus szabadon váltható:**
	- Fejlesztő szabadon beállíthatja az alkalmazható stílusokat

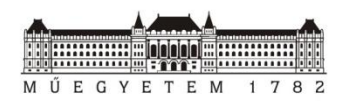

## **Felhasználói felület példák – Nokia platform**

M Ű E G Y E T E M 1 7 8 2

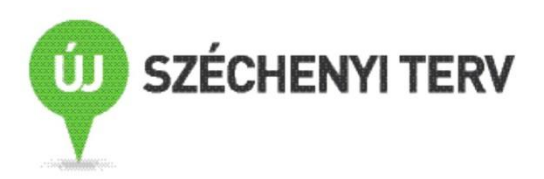

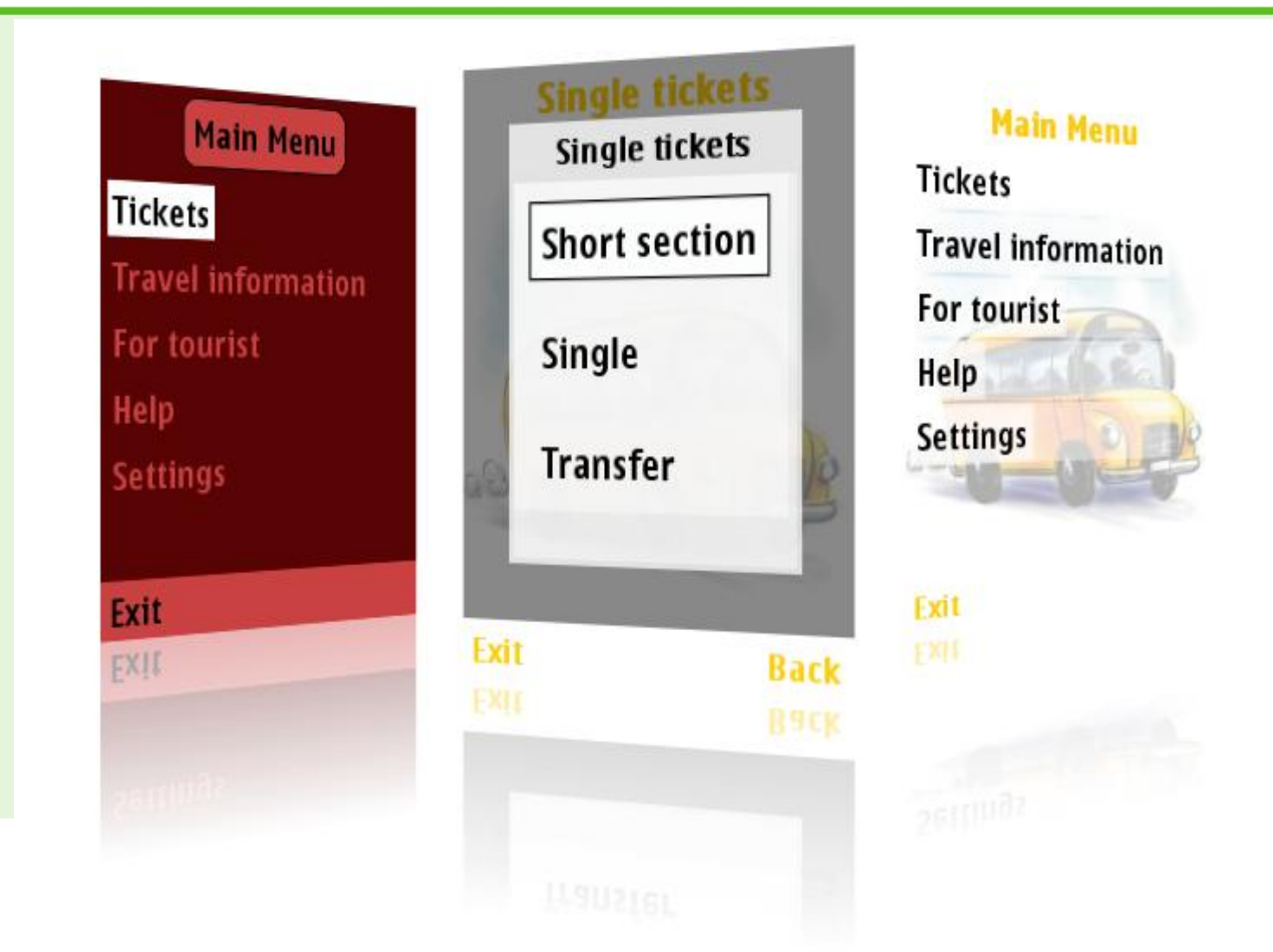

## **Felhasználói felületek – Android platform**

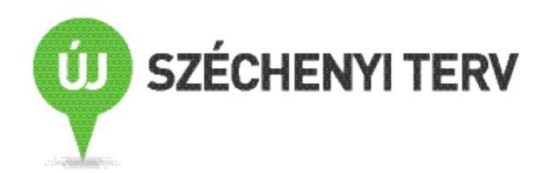

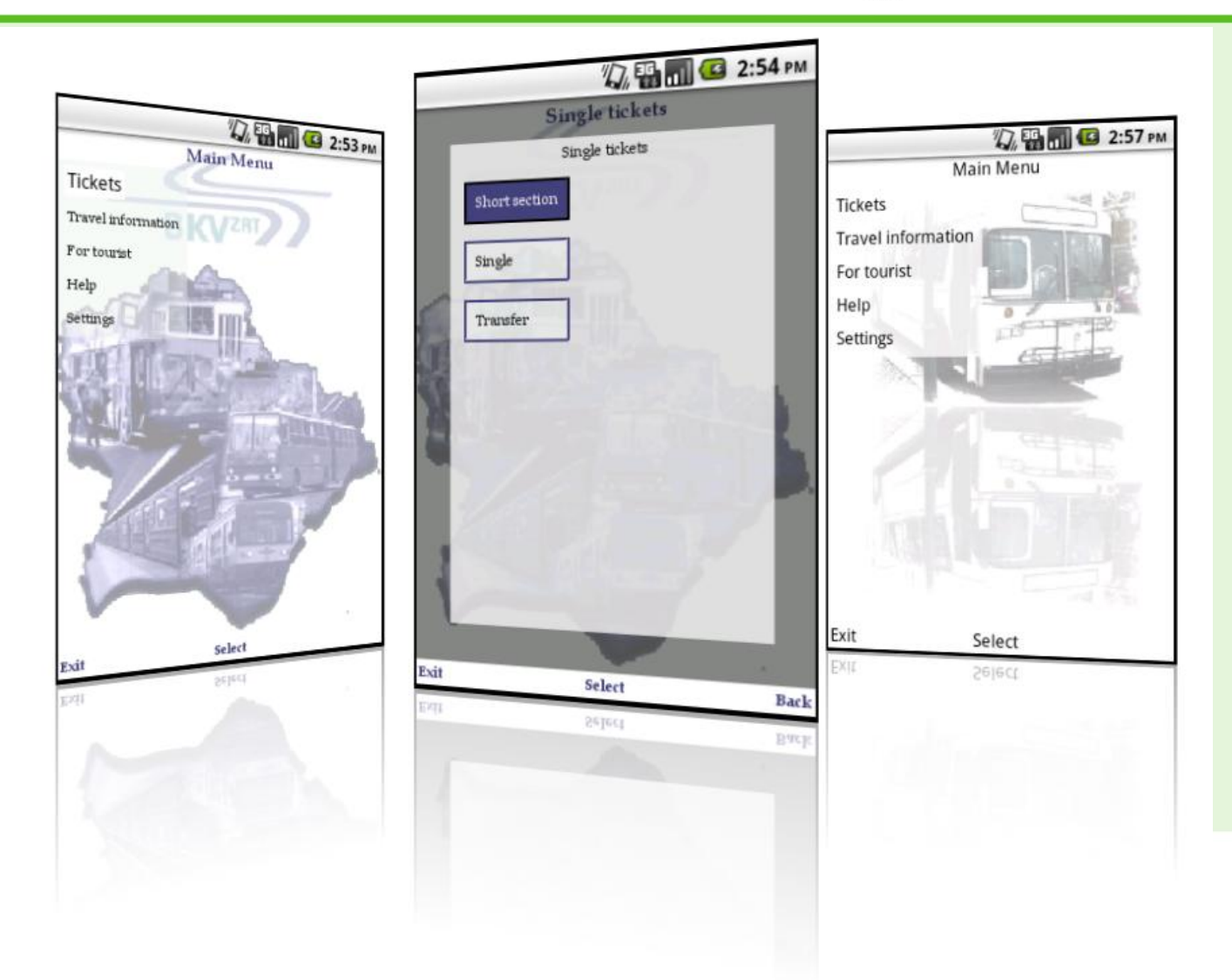

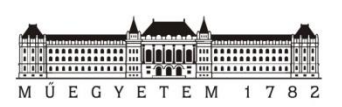

# **Eredmények összefoglalása**

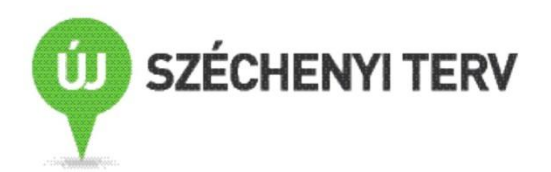

- Nier Field Communication Technológia:
	- Lehetőség új szolgáltatások megvalósítására, ill. meglevő szolgáltatások egyszerűbbé tételére
	- Komplex technológiai környezet
	- Új módszerek és eszközök szükségesek az alkalmazások telepítéséhez és fejlesztéséhez
- Eredmények:
	- Futtató környezet kidolgozása
	- Technológiai és felhasználási követelmények felmérése és figyelembe vétele
	- Követelményeknek eleget tevő szoftver környezet kidolgozása
	- Ajánlások technológiai szabványok kidolgozására, továbbfejlesztésére

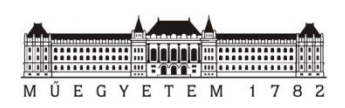

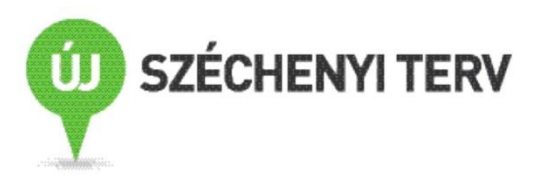

## **Köszönöm a figyelmet!**

BME IIT - ORVOSI INFORMATIKA LABORATÓRIUM

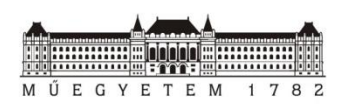

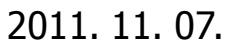

**Műegyetem - Kutatóegyetem** 2011. 11. 07. 50Intelligens környezet és e-technológiák